## **APPENDIX - CO**

### **MADURAI KAMARAJ UNIVERSITY**

# *(University with Potential for Excellence)* **M.Sc. Computer Science (Semester) (With effect from 2023-24 onwards)**

#### **CHOICE BASED CREDIT SYSTEMREVISED SYLLABUS**

#### **REGULATIONS SCHEME OF EXAMINATIONS AND SYLLABUS**

#### **1. Course Objective:**

- To prepare the students to manage the software components in a computer independently and to be a Programmer/Project Leader.
- To motivate the students to take up Academic Research in Computer Science and other streams.
- 2. **Eligibility for Admission:** Students who studied B.Sc.(CS), B.Sc. (IT) and BCA with +2 Level Mathematics.
- 3. **Duration of the Course:** The students shall undergo the prescribed course of study for a period of not less than two -academic years (Four semesters).

#### 4. **Medium of Instruction:**English.

- **5. Eligibility for the Degree:**
	- I. A Candidate shall be eligible for the award of the degree on completion of the prescribed course of study and passing all theprescribed external examinations.
	- II. Attendance progress, internal examinations, conduct certificate from the Head of the Institution shall be required for taking the external examination.
	- III. The passing minimum and the ranking are as per the existingrule of the Choice Based Credit System for the affiliated college of the University.

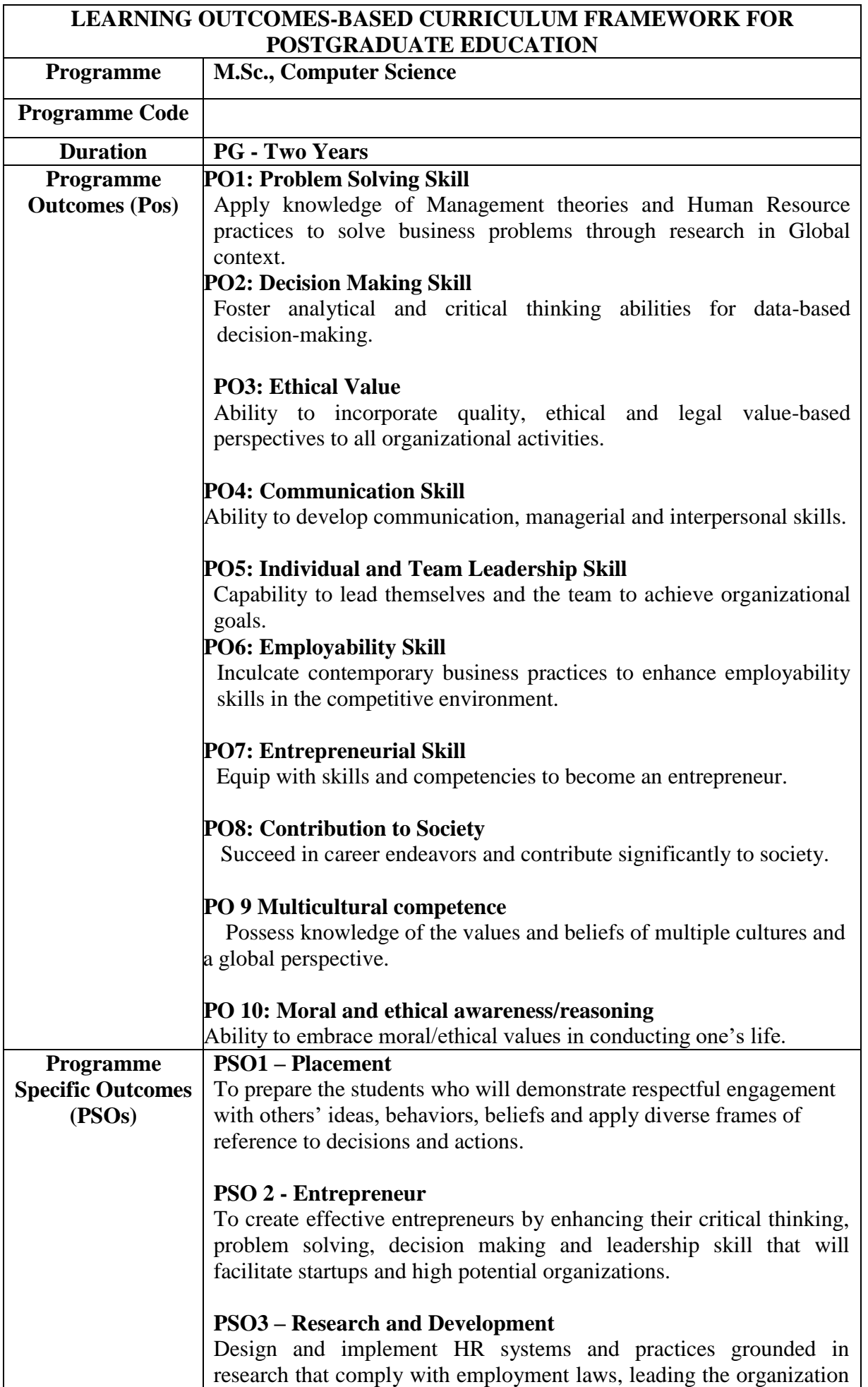

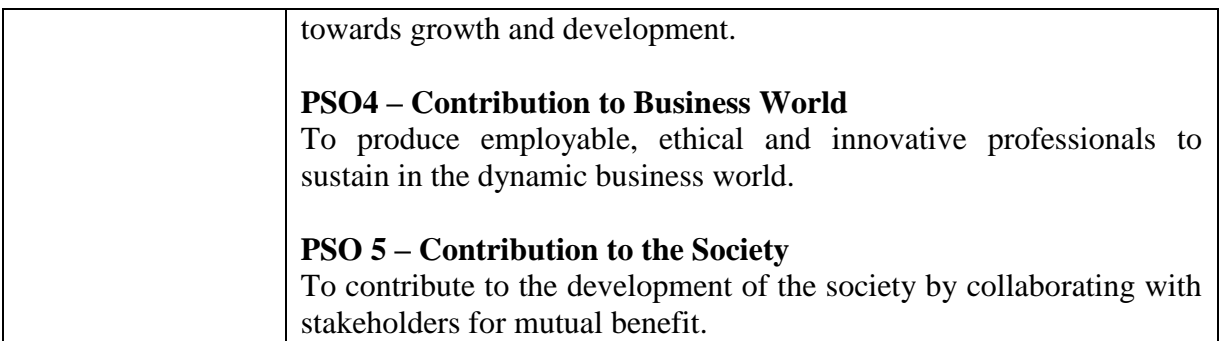

| Semester-I                                               | <b>Credit</b>              | <b>Semester-II</b>                                           | <b>Credit</b>  | $\alpha$ . The contraction for $\alpha$ is the contract of $\alpha$<br>Semester-III                   | <b>Credit</b>  | Semester-IV                                                              | <b>Credit</b>  |  |
|----------------------------------------------------------|----------------------------|--------------------------------------------------------------|----------------|----------------------------------------------------------------------------------------------------|----------------|--------------------------------------------------------------------------|----------------|--|
| 1.1. Core-I                                              | $\overline{4}$             | 2.1. Core-IV                                                 | $\overline{4}$ | 3.1. Core-VII                                                                                         | $\overline{4}$ | $4.1.$ Core-X                                                            | $\overline{4}$ |  |
| 1.2 Core-II                                              | $\overline{4}$             | 2.2 Core-V                                                   | $\overline{4}$ | 3.2 Core-VII                                                                                          | $\overline{4}$ | 4.2 Core-XI                                                              | $\overline{4}$ |  |
| $1.3 \text{ Core} - \text{III}$                          | $\overline{4}$             | $2.3 \text{ Core} - \text{VI}$                               | $\overline{4}$ | 3.3 Core $-$ IX                                                                                       | $\overline{4}$ | $4.3 \text{ Core} - \text{XII}$                                          | $\overline{4}$ |  |
| Elective<br>1.4<br>(Generic<br>Discipline<br>Centric)- I | $\overline{3}$             | Elective<br>2.4<br>(Generic<br>Discipline<br>$Centric$ – III | $\overline{3}$ | Elective<br>3.4<br>(Generic<br>Discipline<br>$Centric$ – V                                            | $\overline{3}$ | Elective<br>4.4<br>(Generic<br>Discipline<br>$Centric$ – VI              | $\overline{3}$ |  |
| 1.5 Elective<br>(Generic /<br>Discipline<br>Centric)-II  | $\overline{3}$             | 2.5 Elective<br>(Generic /<br>Discipline<br>Centric)-IV      | $\overline{3}$ | 3.5 Core<br><b>Industry Module</b>                                                                    | $\overline{3}$ | 4.5 Project with<br>Viva-Voce                                            | 3              |  |
| 1.6Ability<br>Enhancement<br>Course-Soft<br>Skill-1      | $\overline{2}$             | 2.6 Ability<br>Enhancement<br>Course - Soft<br>Skill-2       | $\overline{2}$ | 3.6 Ability<br>Enhancement<br>Course-Soft<br>Skill -3                                                 | $\overline{2}$ | 4.6 Ability<br>Enhancement<br>Course-Soft Skill<br>$-4$                  | $\overline{2}$ |  |
| <b>Skill</b><br>Enhancement<br>Course SEC 1              | $\overline{2}$             | 2.7 Skill<br>Enhancement<br>Course SEC 2                     | $\overline{2}$ | 3.7 Skill<br>Enhancement<br>Course - Term<br>Paper and<br>Seminar<br>Presentation<br>SEC <sub>3</sub> | $\overline{2}$ | 4.7 Skill<br>Enhancement<br>Course -<br>Professional<br>Competency Skill | $\overline{2}$ |  |
|                                                          |                            |                                                              |                | 3.8<br>Internship/<br>Industrial<br>Activity                                                          | $\overline{2}$ | 4.8<br>Extension<br>Activity                                             | $\mathbf{1}$   |  |
|                                                          | 22                         |                                                              | 22             |                                                                                                    | 24             |                                                                          | 23             |  |
|                                                          | <b>Total Credit Points</b> |                                                              |                |                                                                                                    |                |                                                                          |                |  |

**Credit Distribution for PG Programme** 

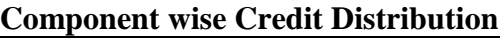

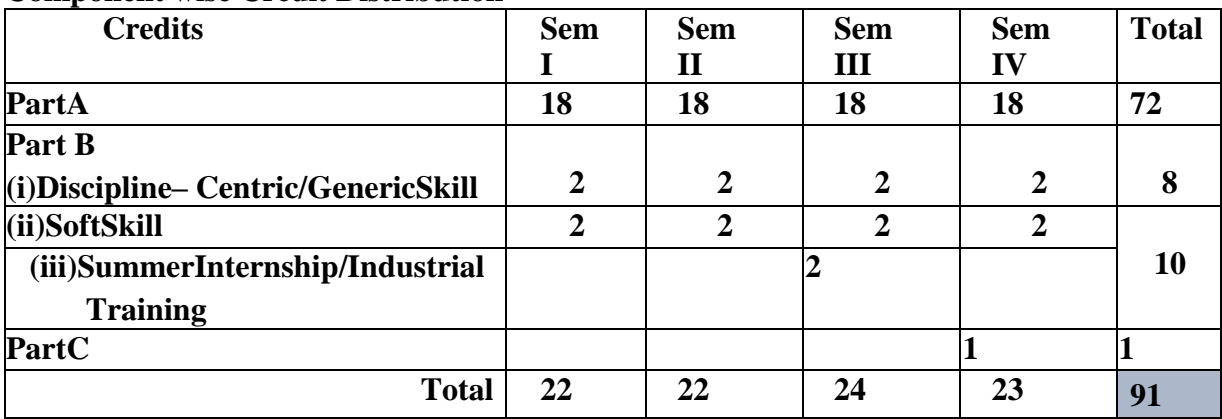

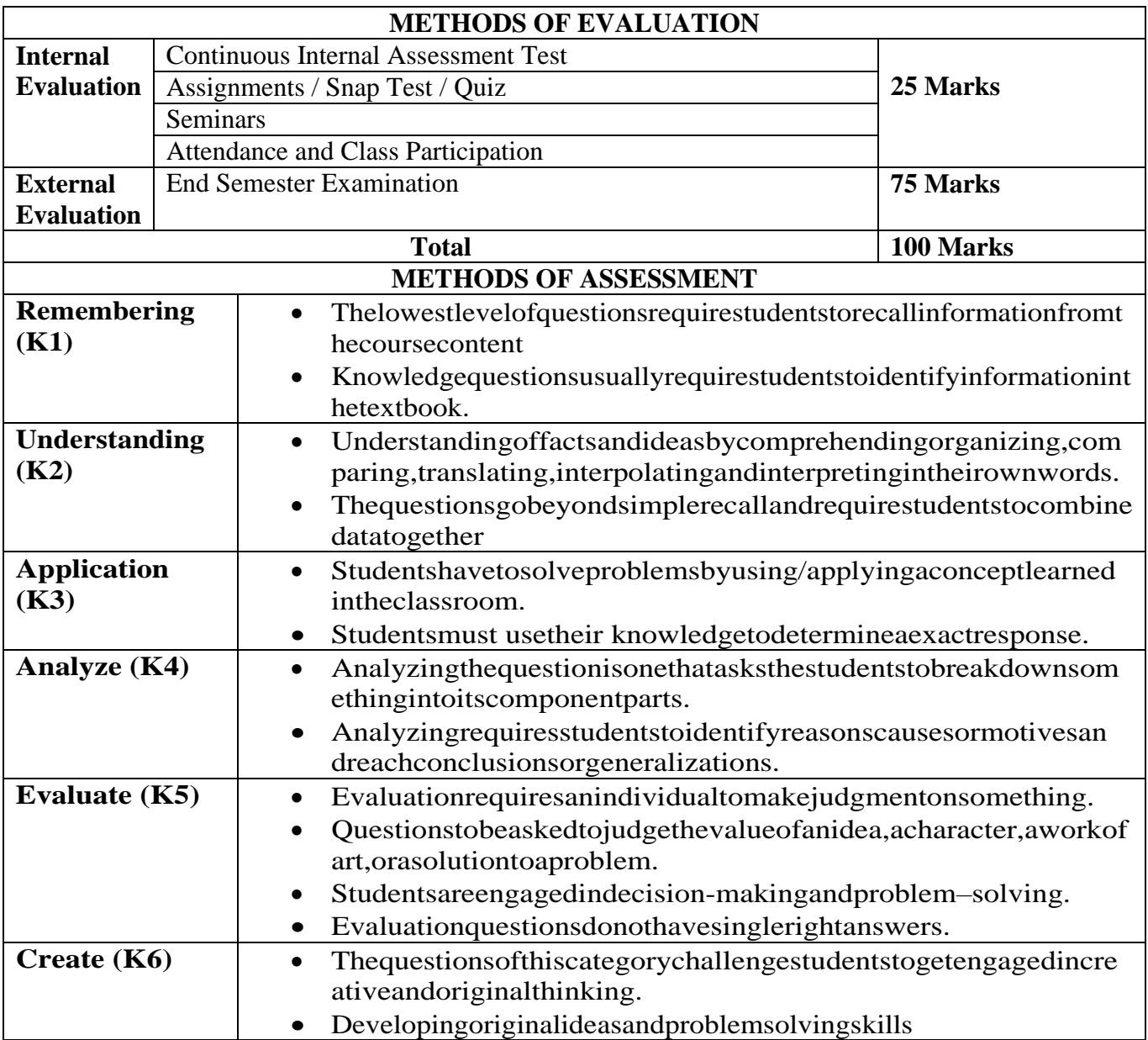

## **PROGRAMME OUTCOMES (PO) - PROGRAMME SPECIFIC OUTCOMES (PSO) MAPPING**

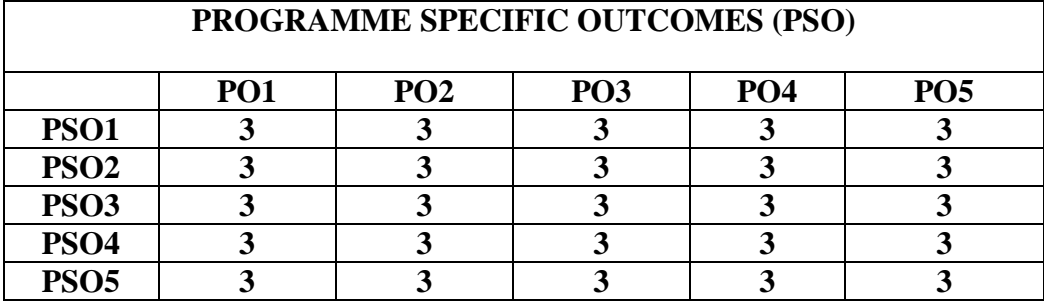

# **Level of Correlation between PO's and PSO's**

*(Suggested by UGC as per Six Sigma Tool – Cause and Effect Matrix)*

Assign the value

- $1 \mathbf{Low}$
- **2 – Medium**
- **3 – High**
- **0 – No Correlation**

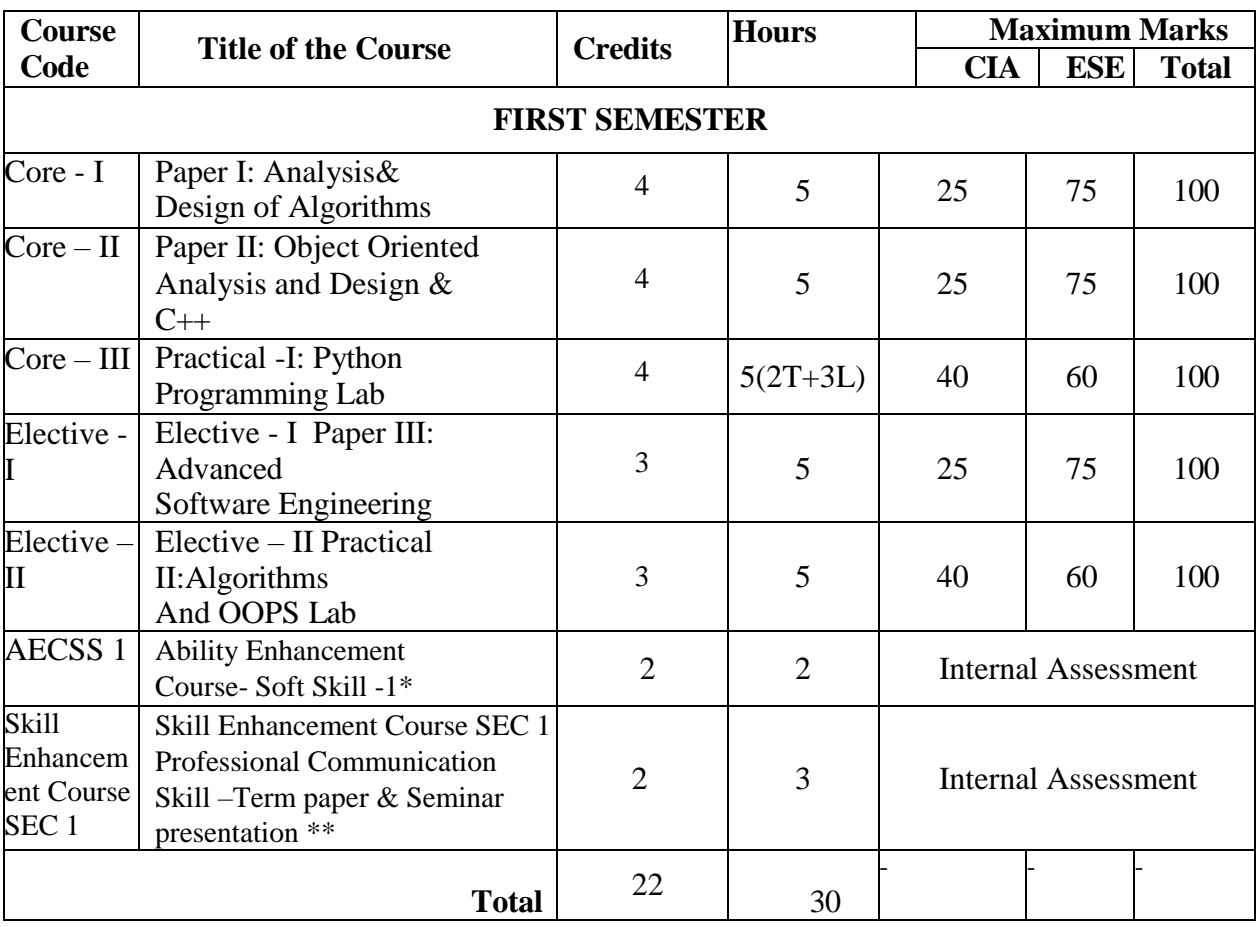

# **M.Sc., Computer Science**

**Where T-Theory & L- Lab**

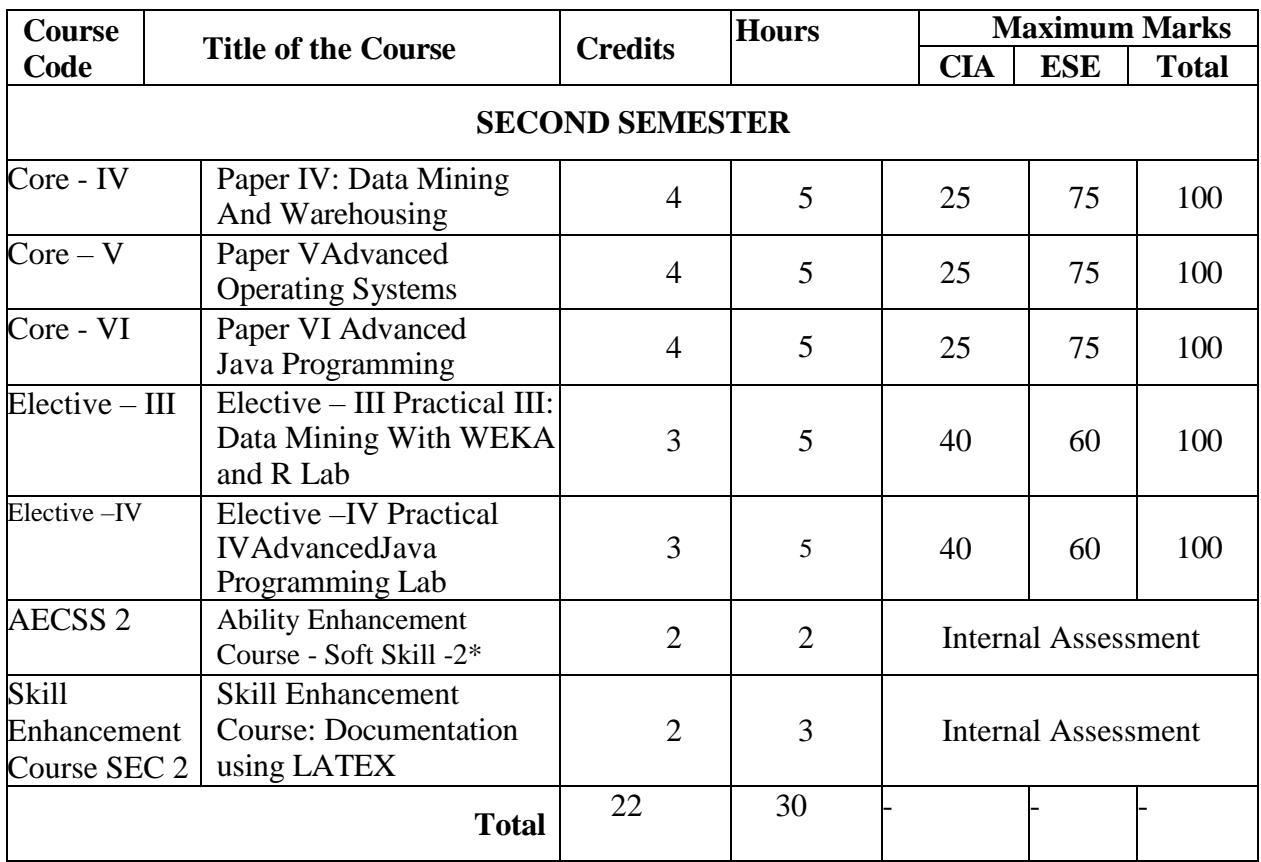

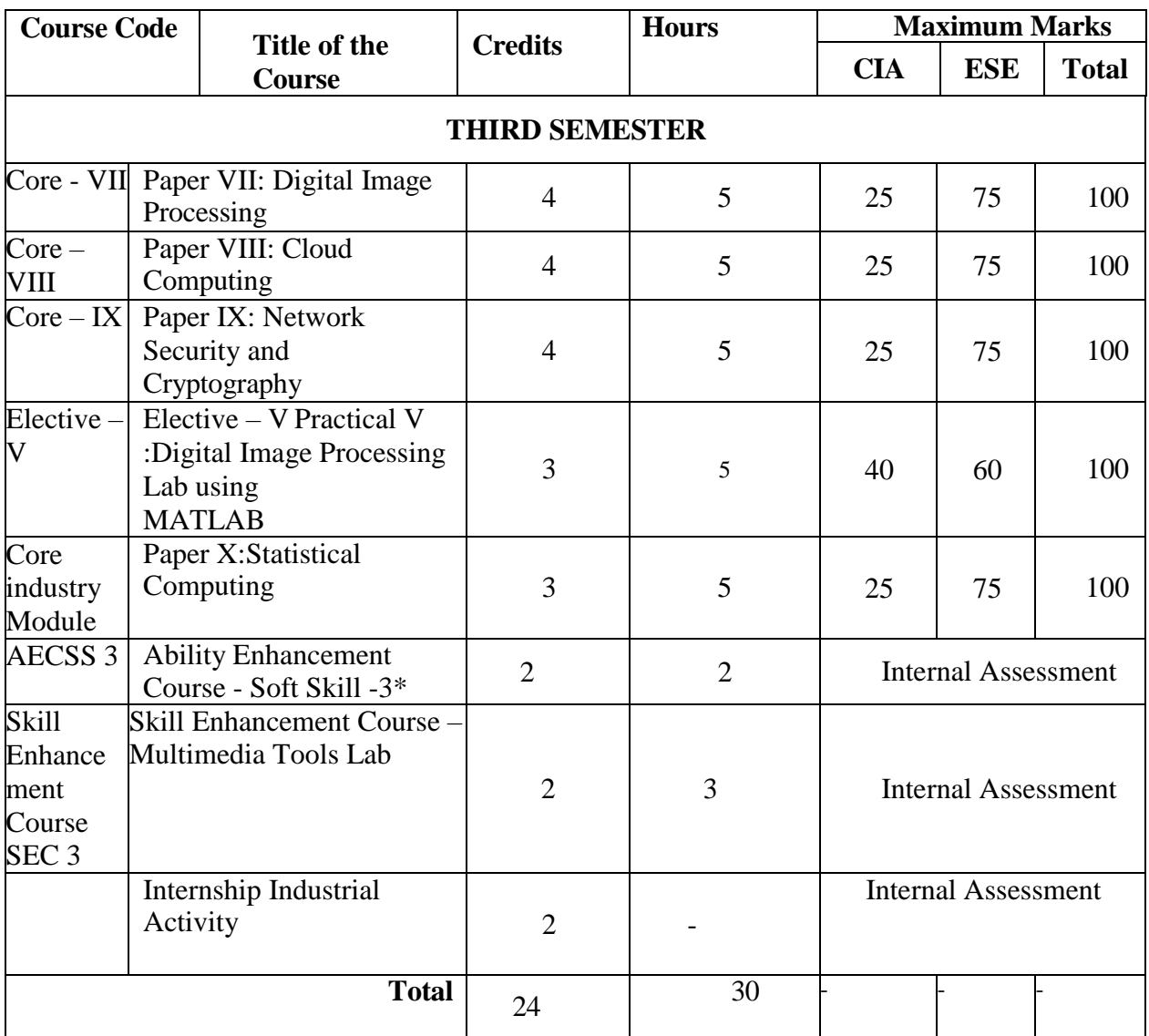

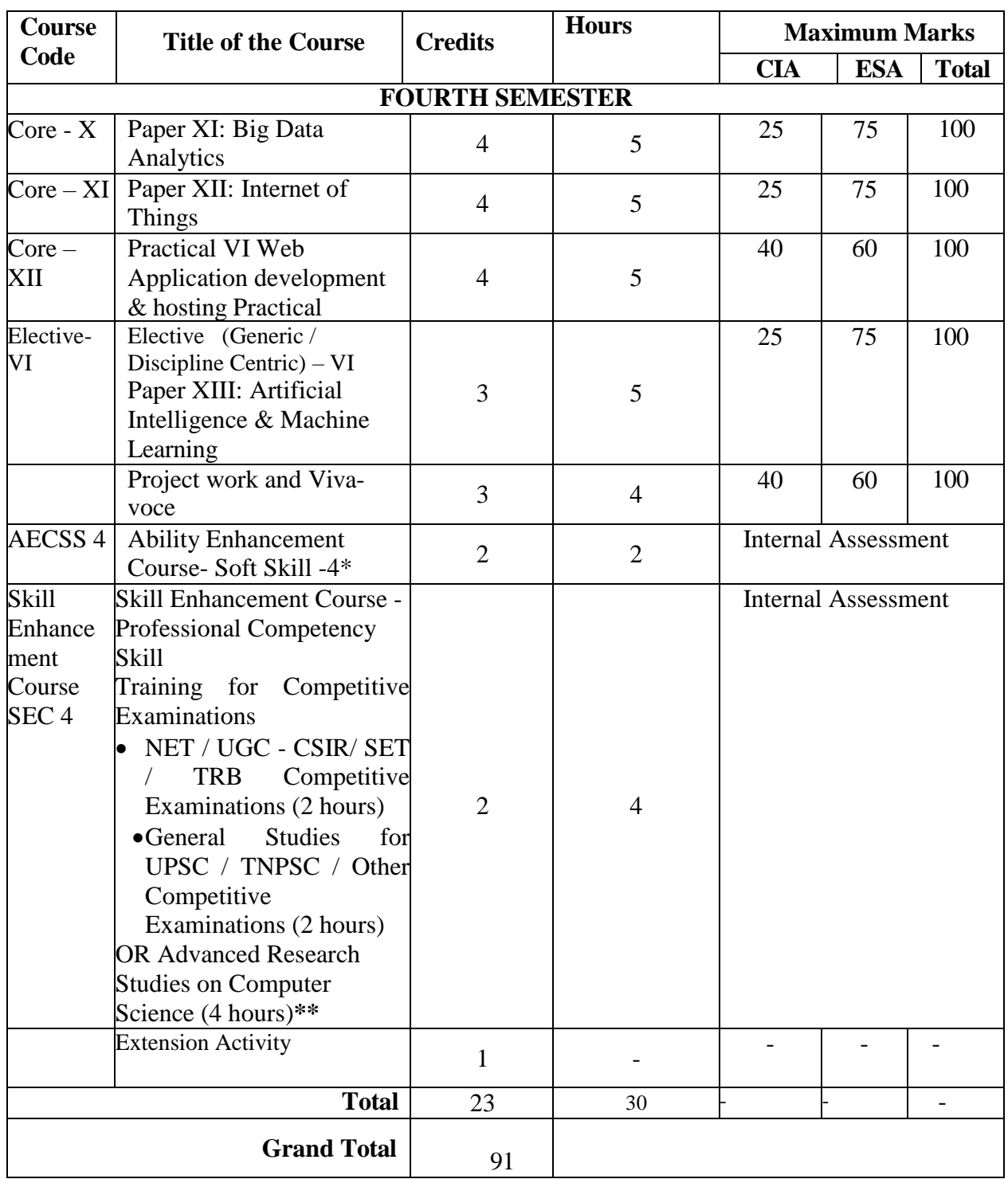

#### **Note:**

\*Ability Enhancement papers AECSS1,AECSS2,AECSS3,and AECSS4may be offered by the Department concerned to improve the soft skills of the students.

\*\*Skill Enhancement papers SEC1 and SEC4 may be offered by the Department concerned to enhance the Skill of the students.

### **I – SEMESTER**

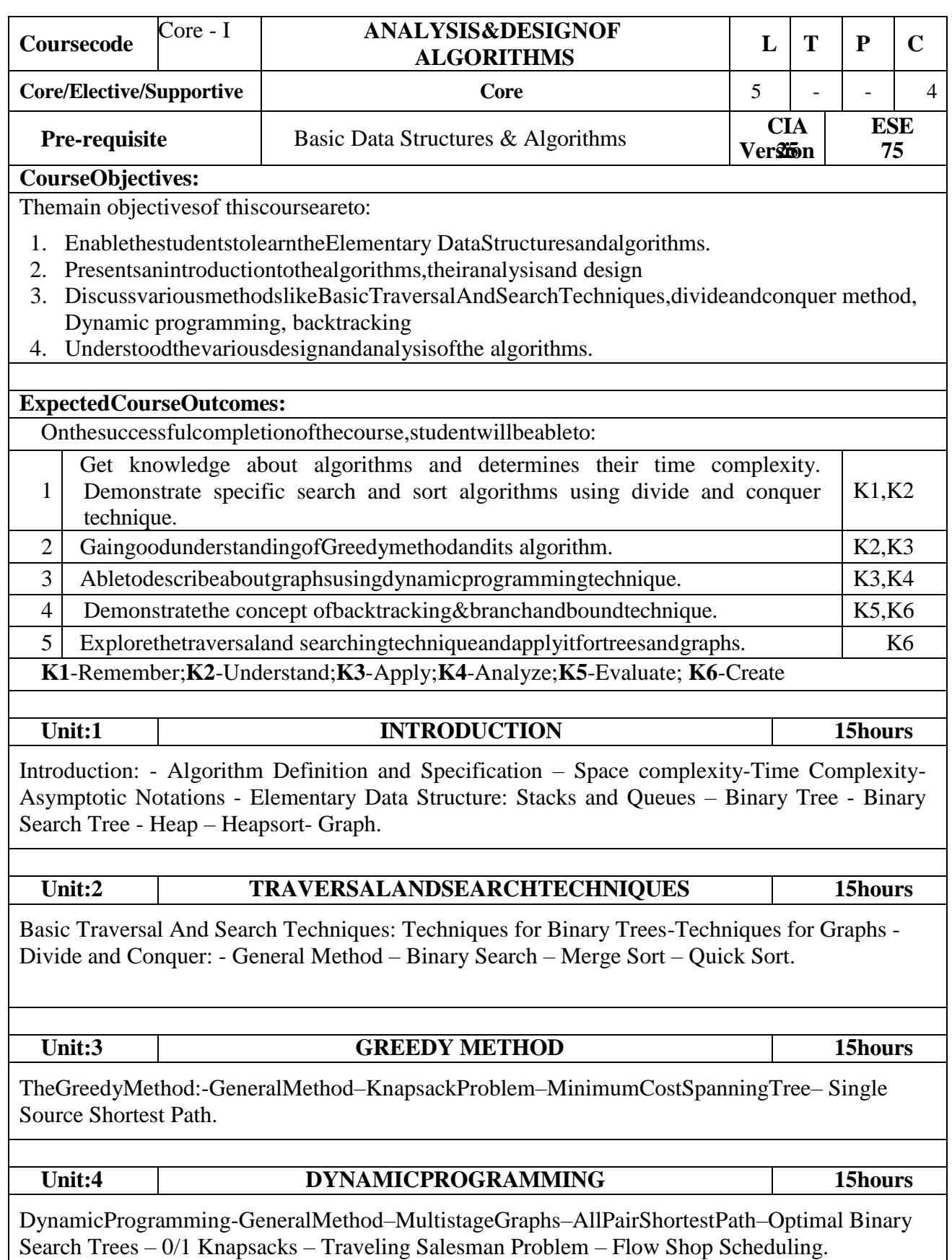

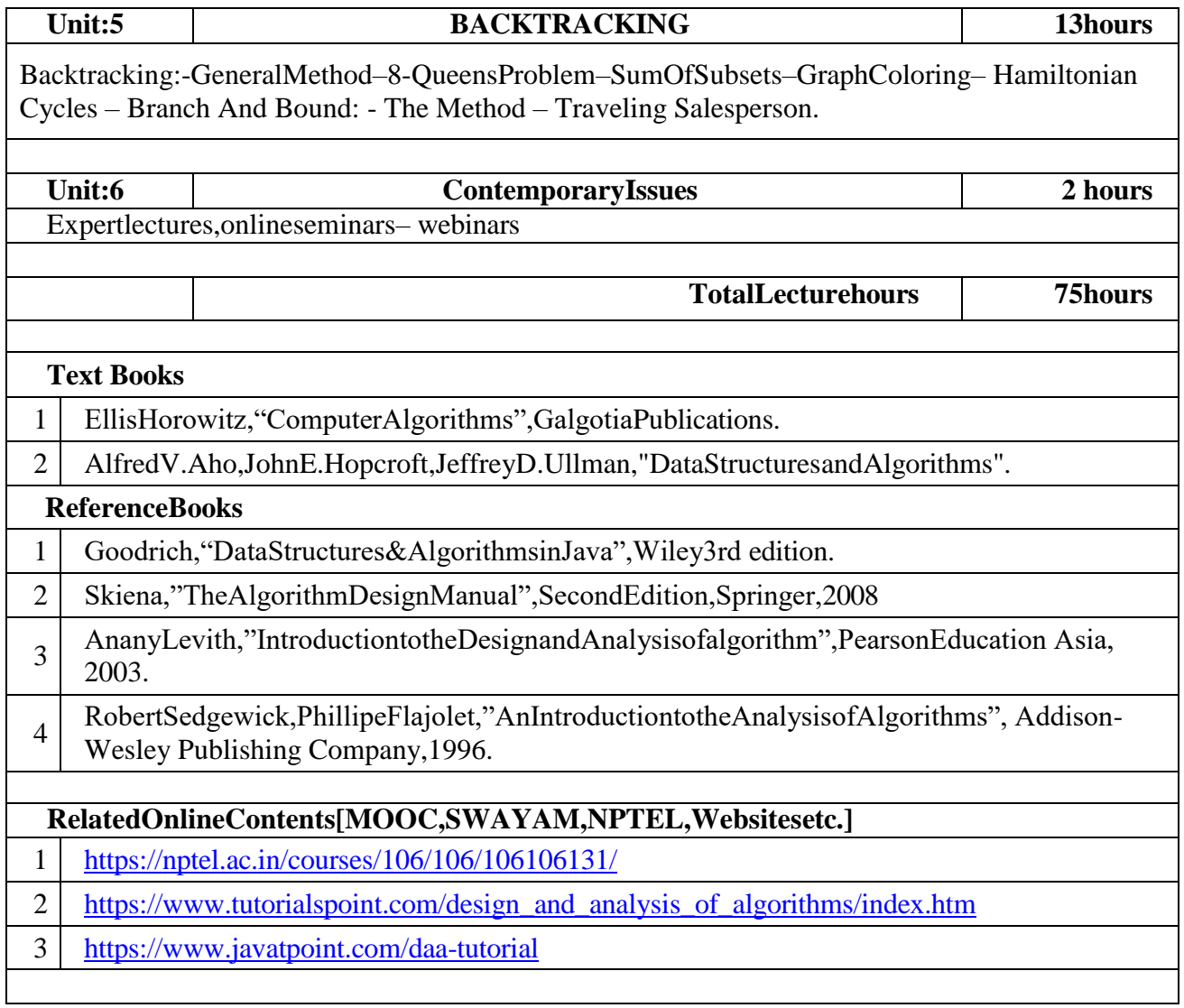

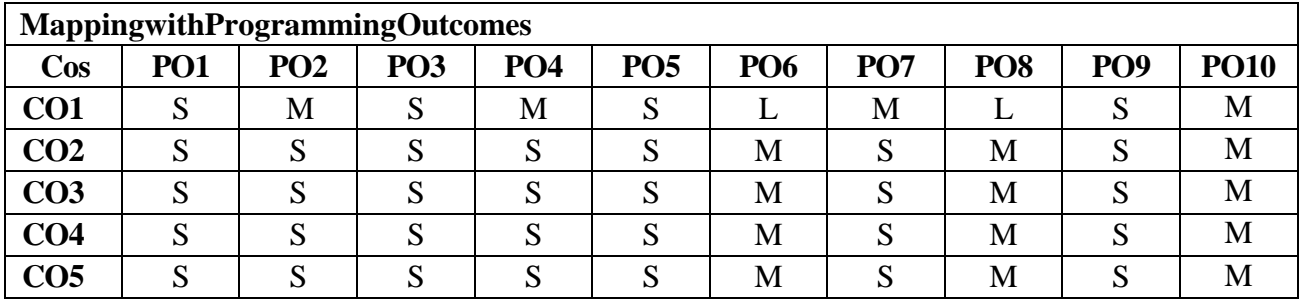

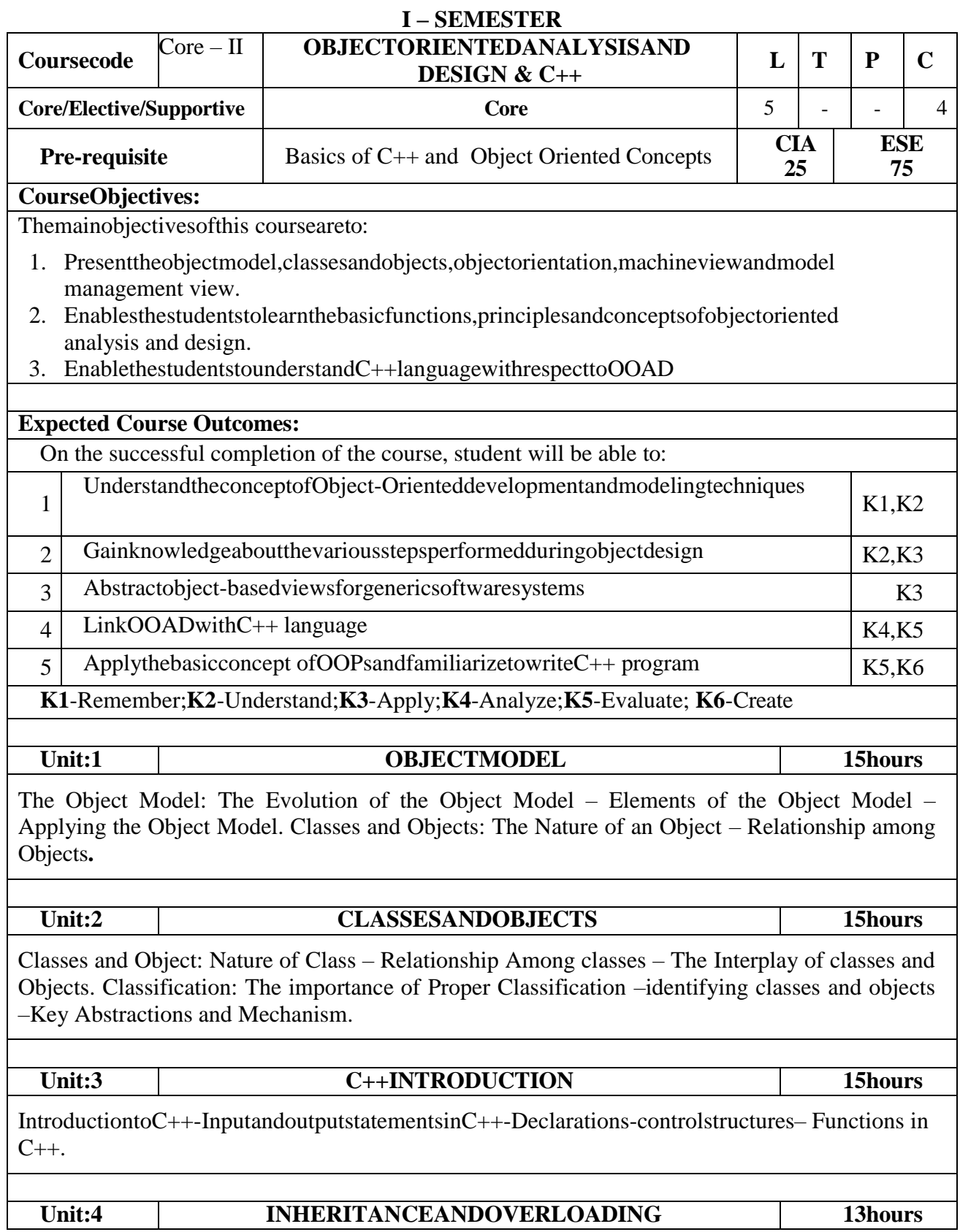

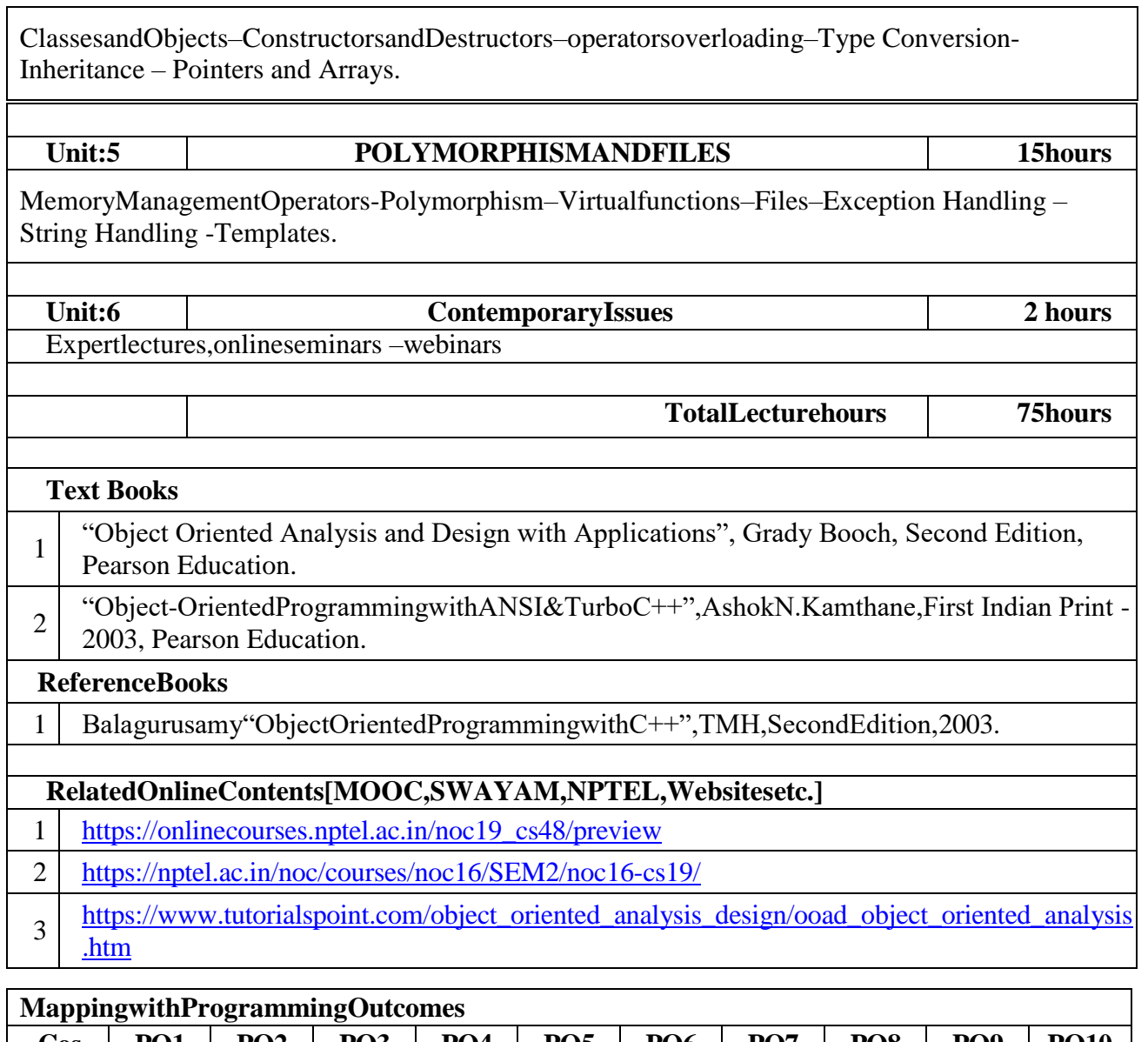

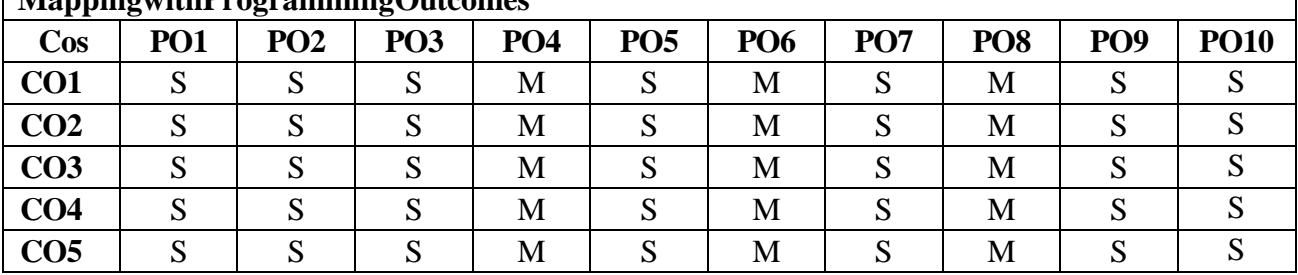

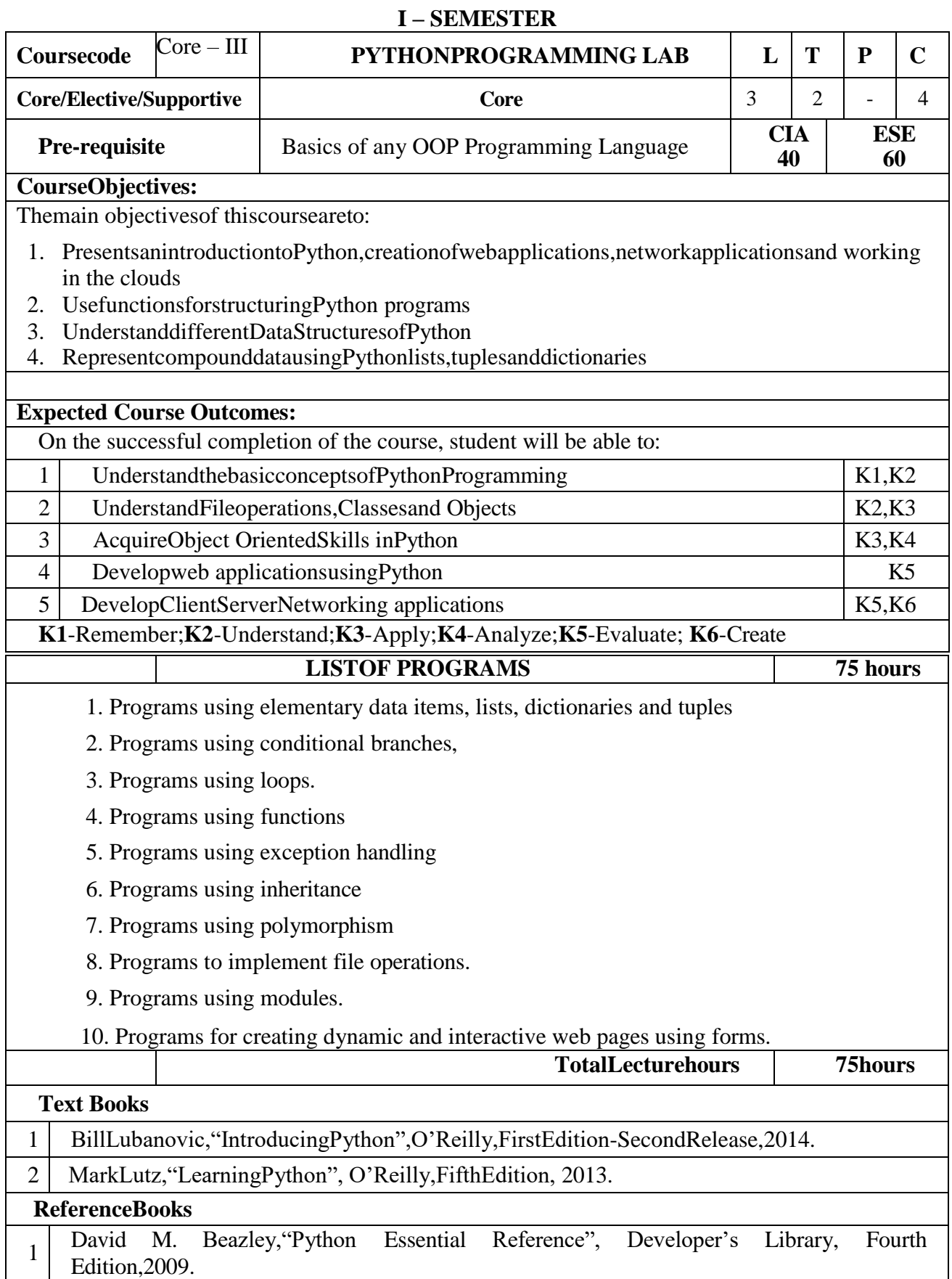

#### 15

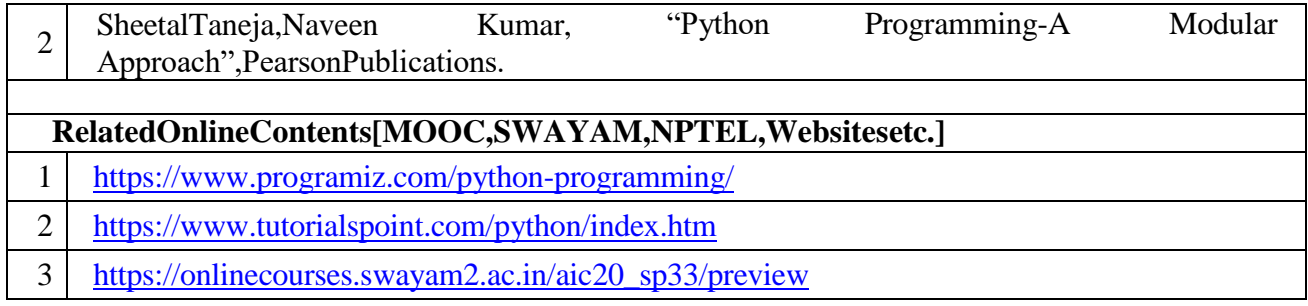

Where T-Theory and L-Lab

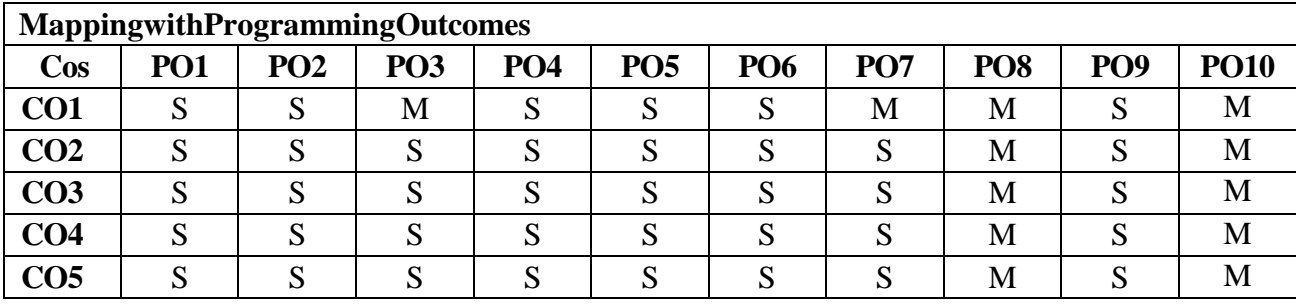

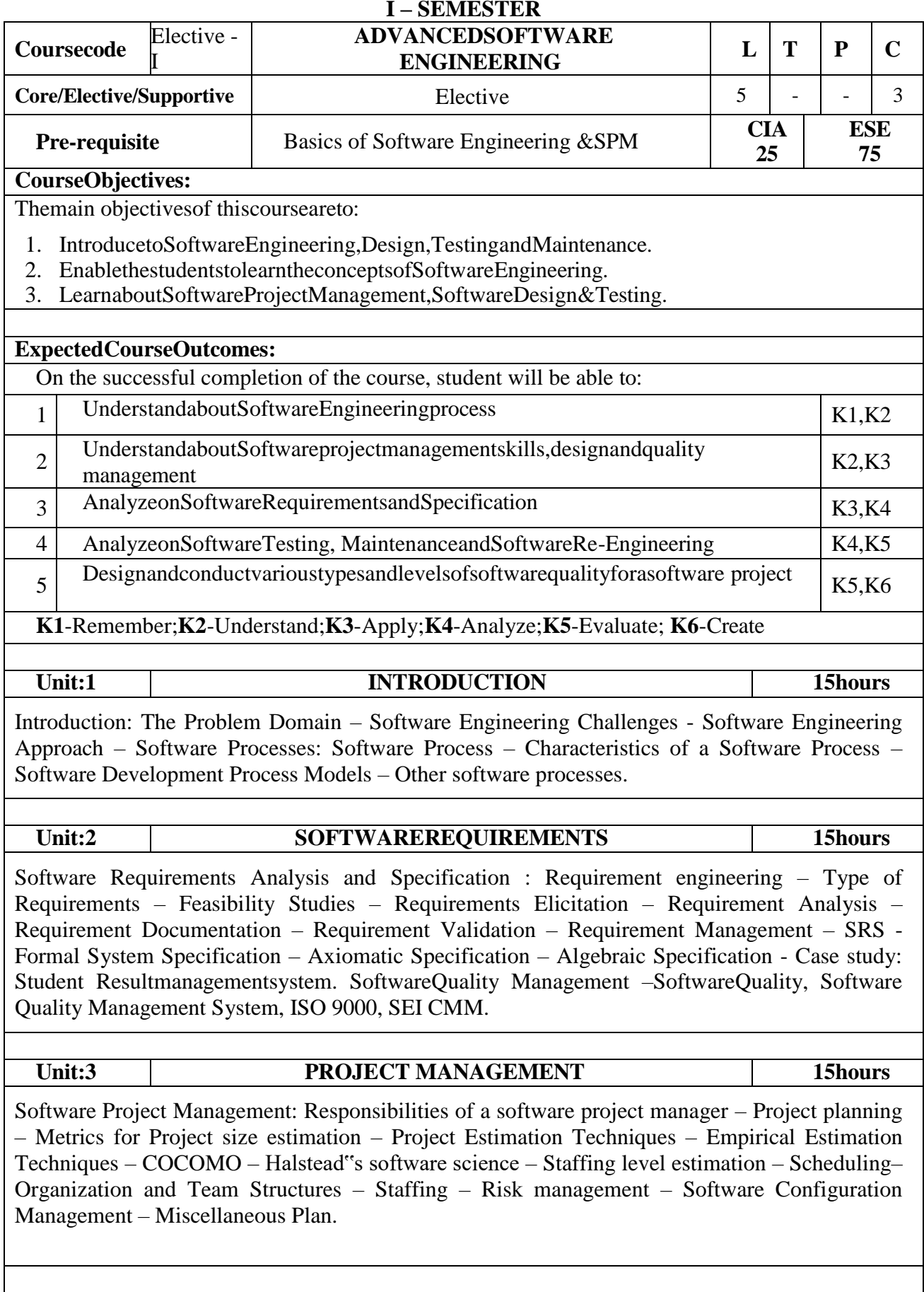

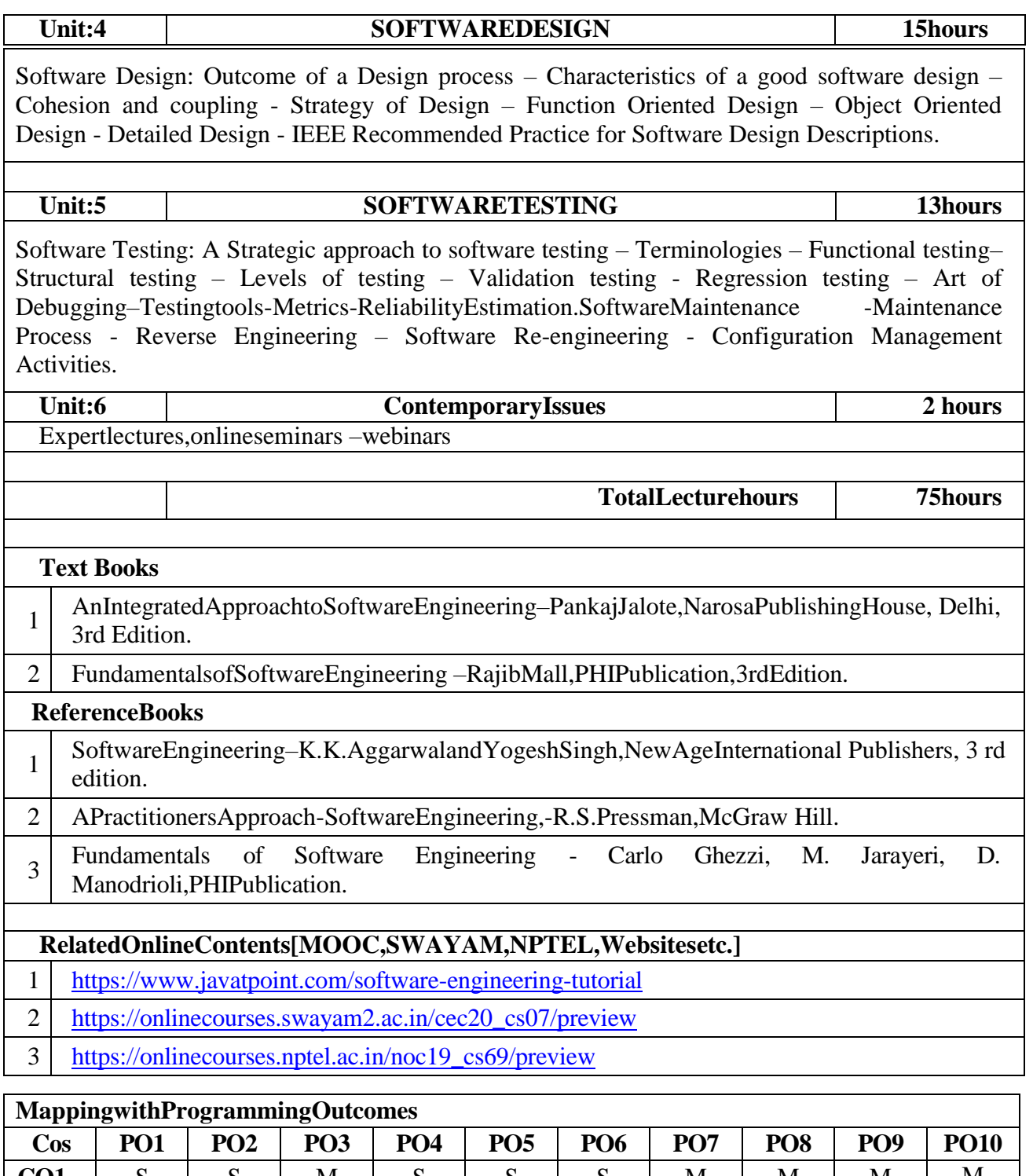

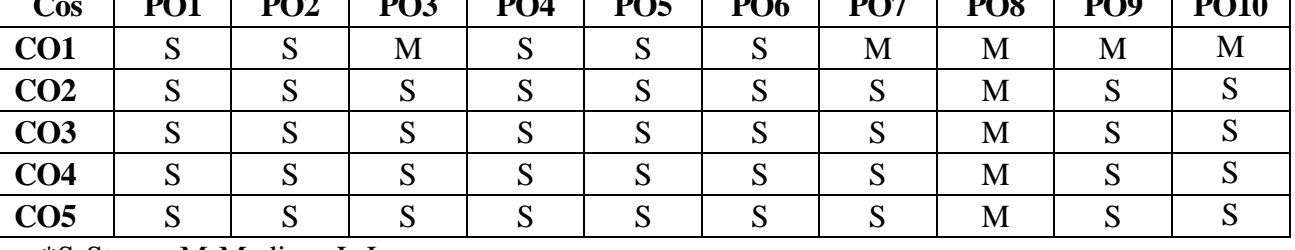

### **I – SEMESTER**

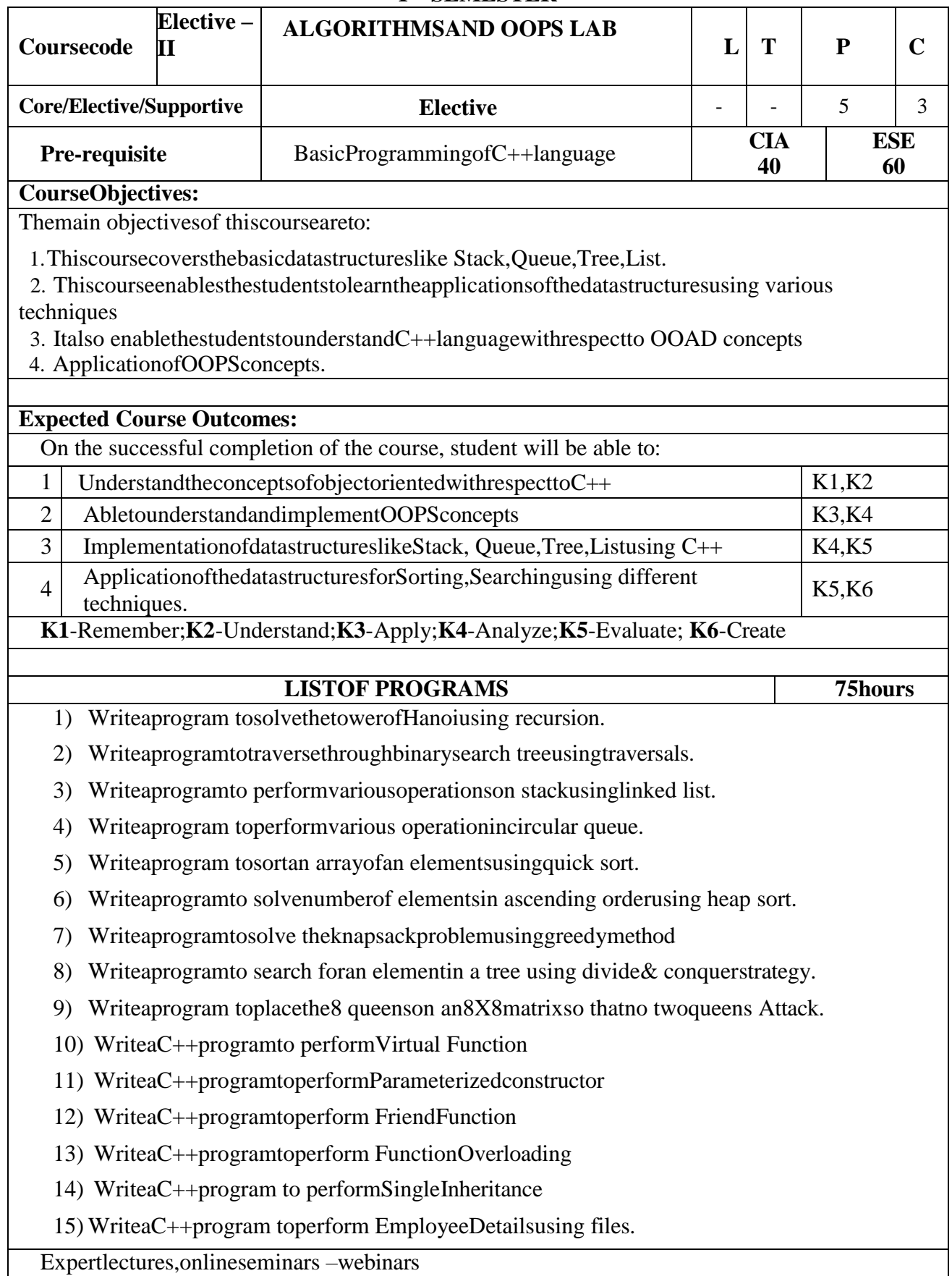

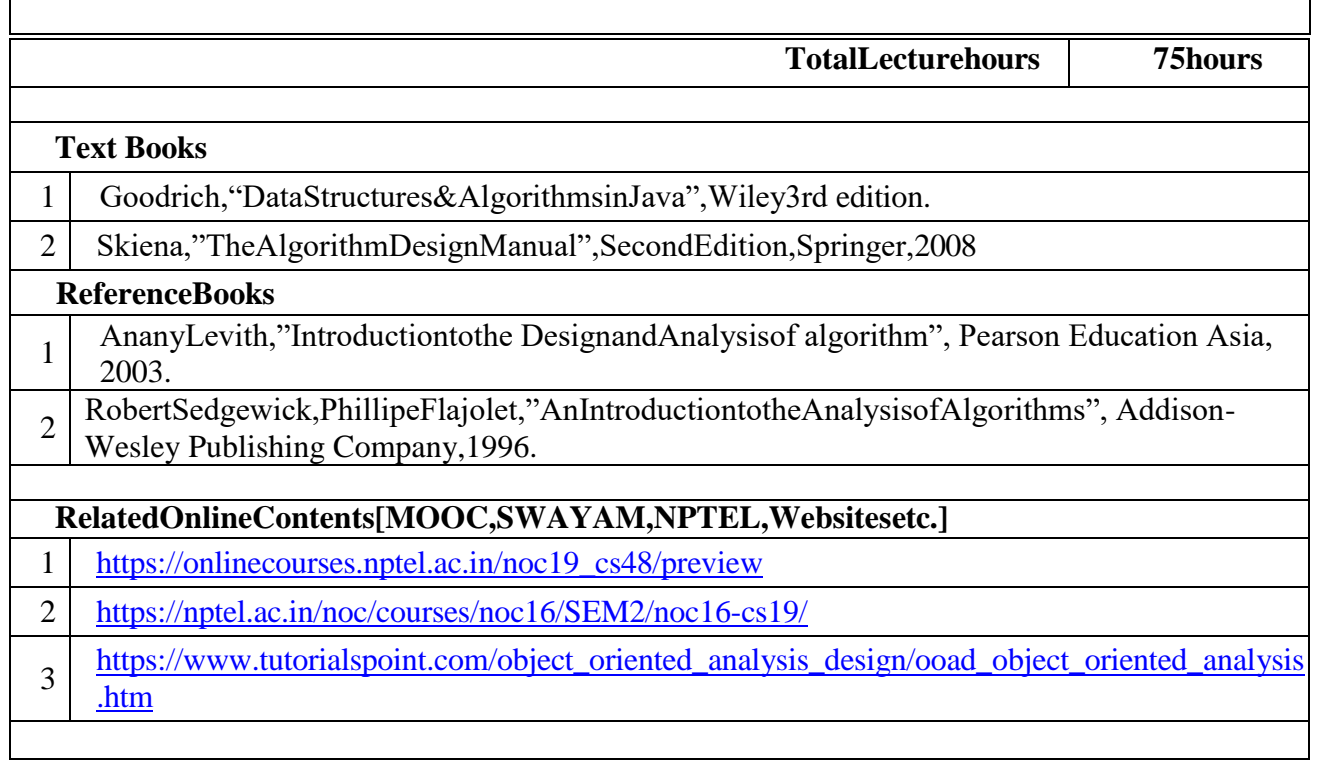

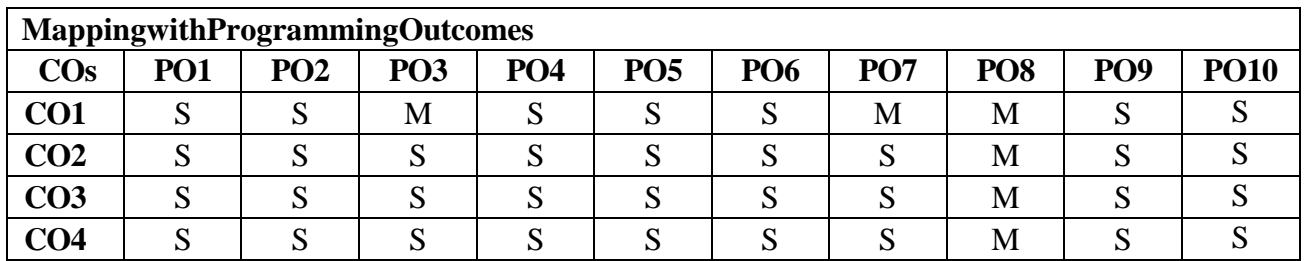

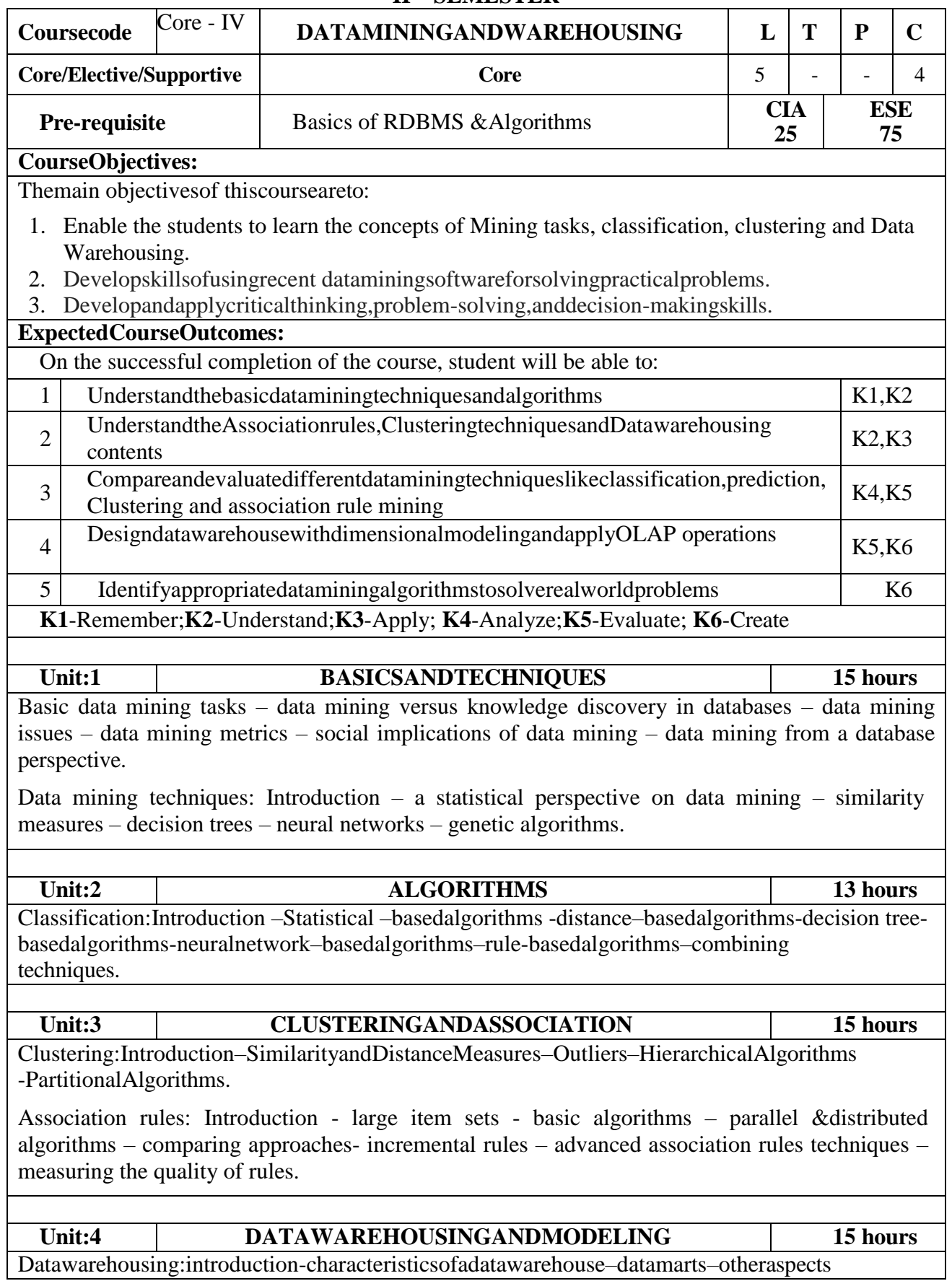

# **II – SEMESTER**

Ofdatamart.Online analyticalprocessing:introduction –OLTP&OLAPsystems

Datamodeling –star schema for multidimensional view –data modeling – multifactstar schema or snow flake schema – OLAP TOOLS – State of the market – OLAP TOOLS and the internet.

**Unit:5 APPLICATIONSOFDATA WAREHOUSE 15 hours** Developing a data WAREHOUSE: why and how to build a data warehouse –data warehouse architectural strategies and organization issues - design consideration – data content – metadata distribution of data – tools for data warehousing – performance considerations – crucial decisions in designing a data warehouse.

Applications of data warehousing and data mining in government: Introduction - national data warehouses – other areas for data warehousing and data mining.

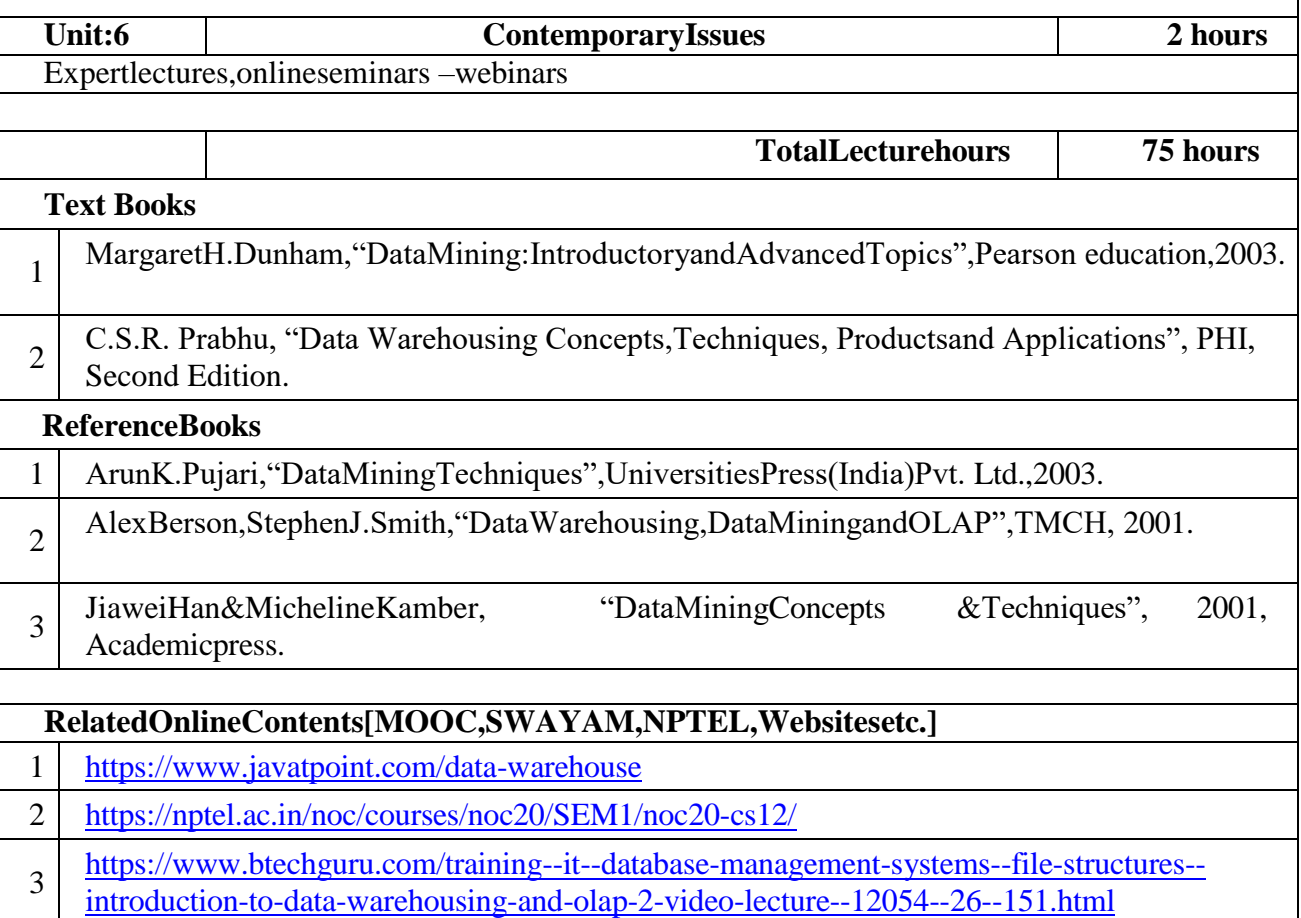

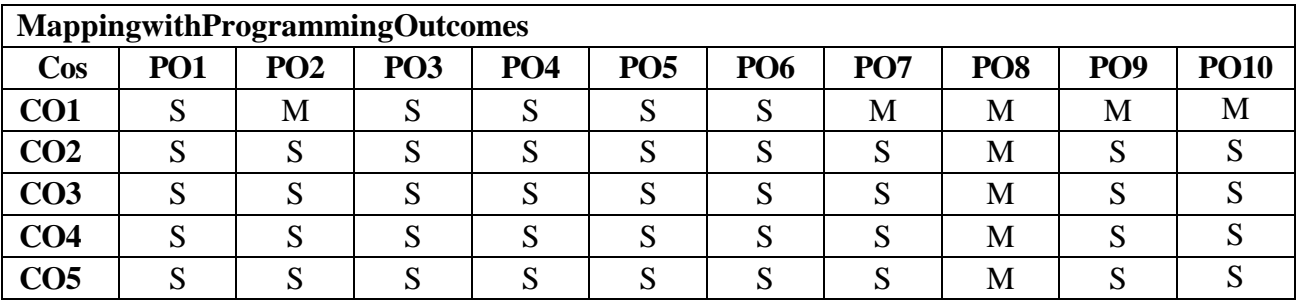

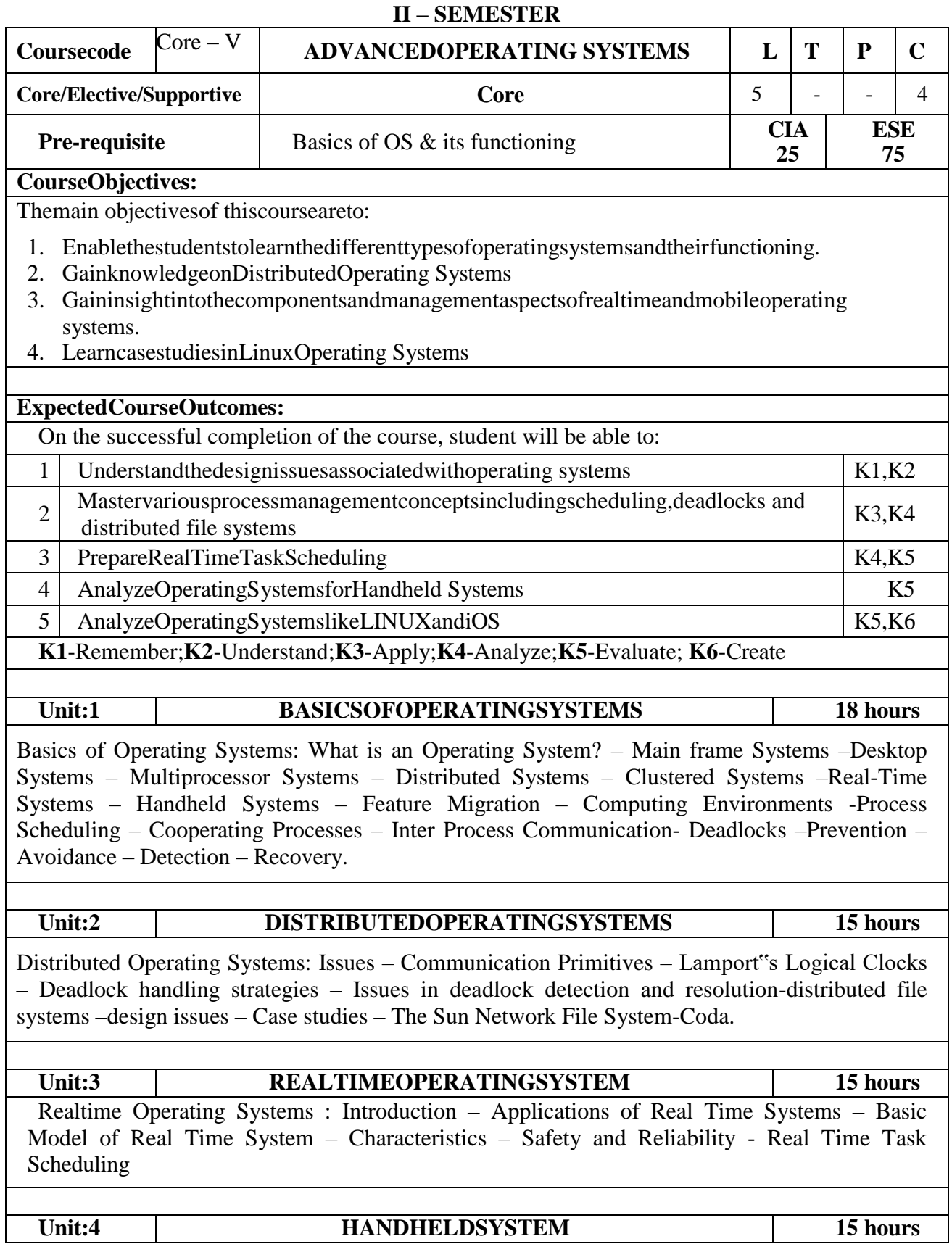

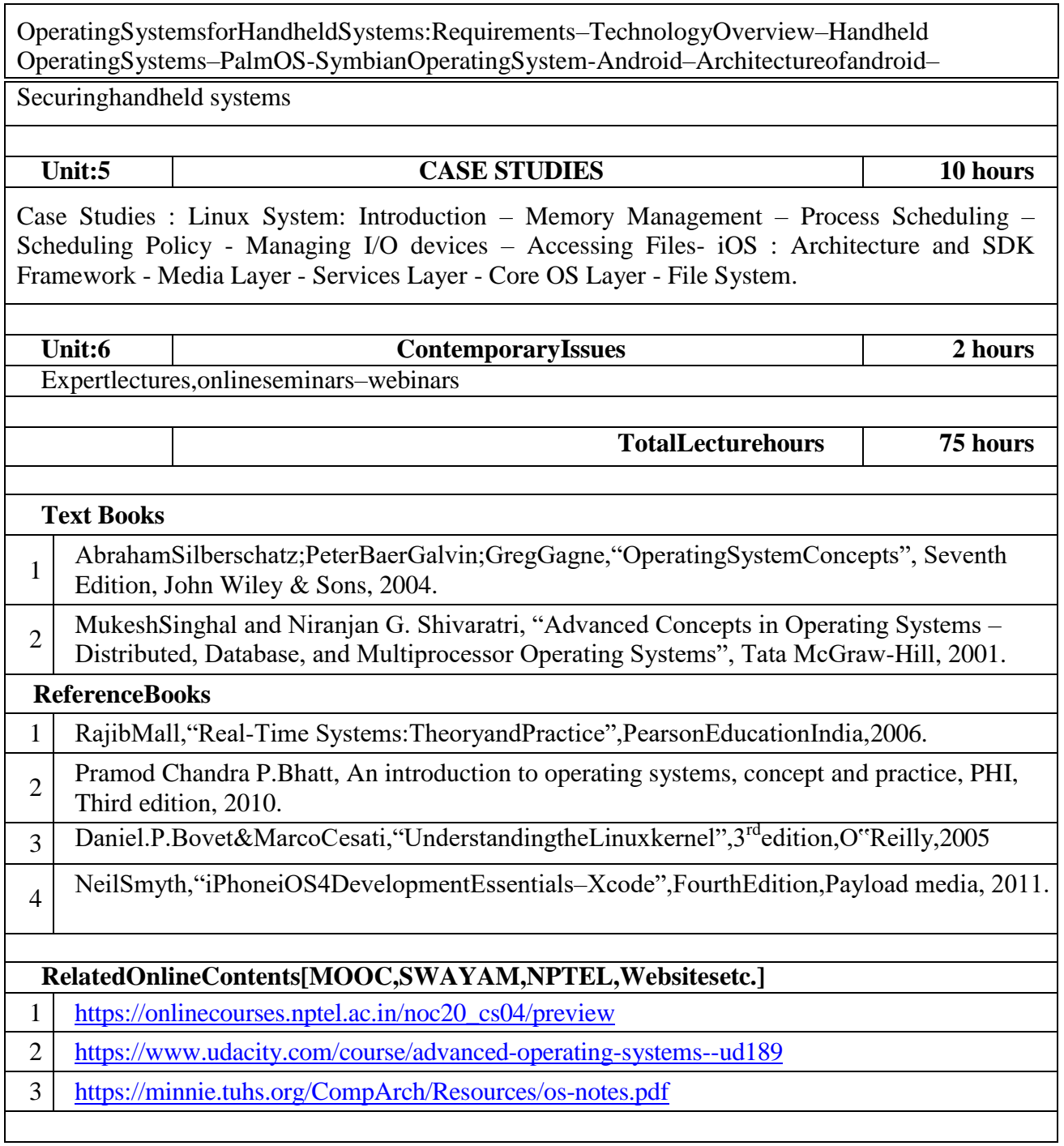

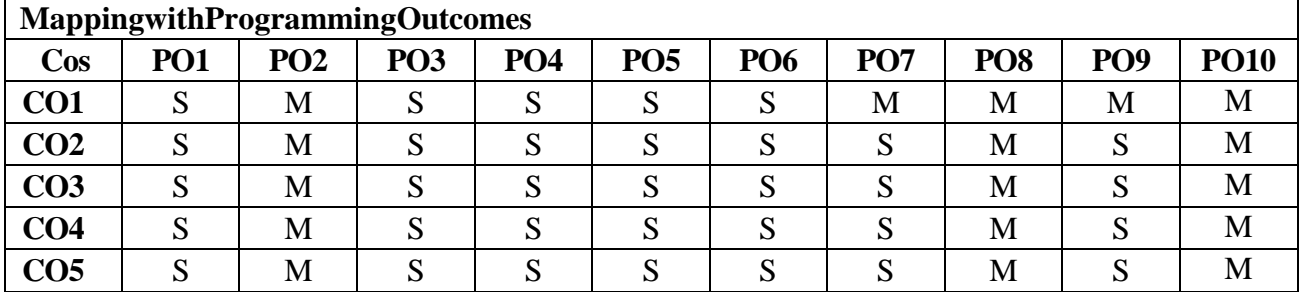

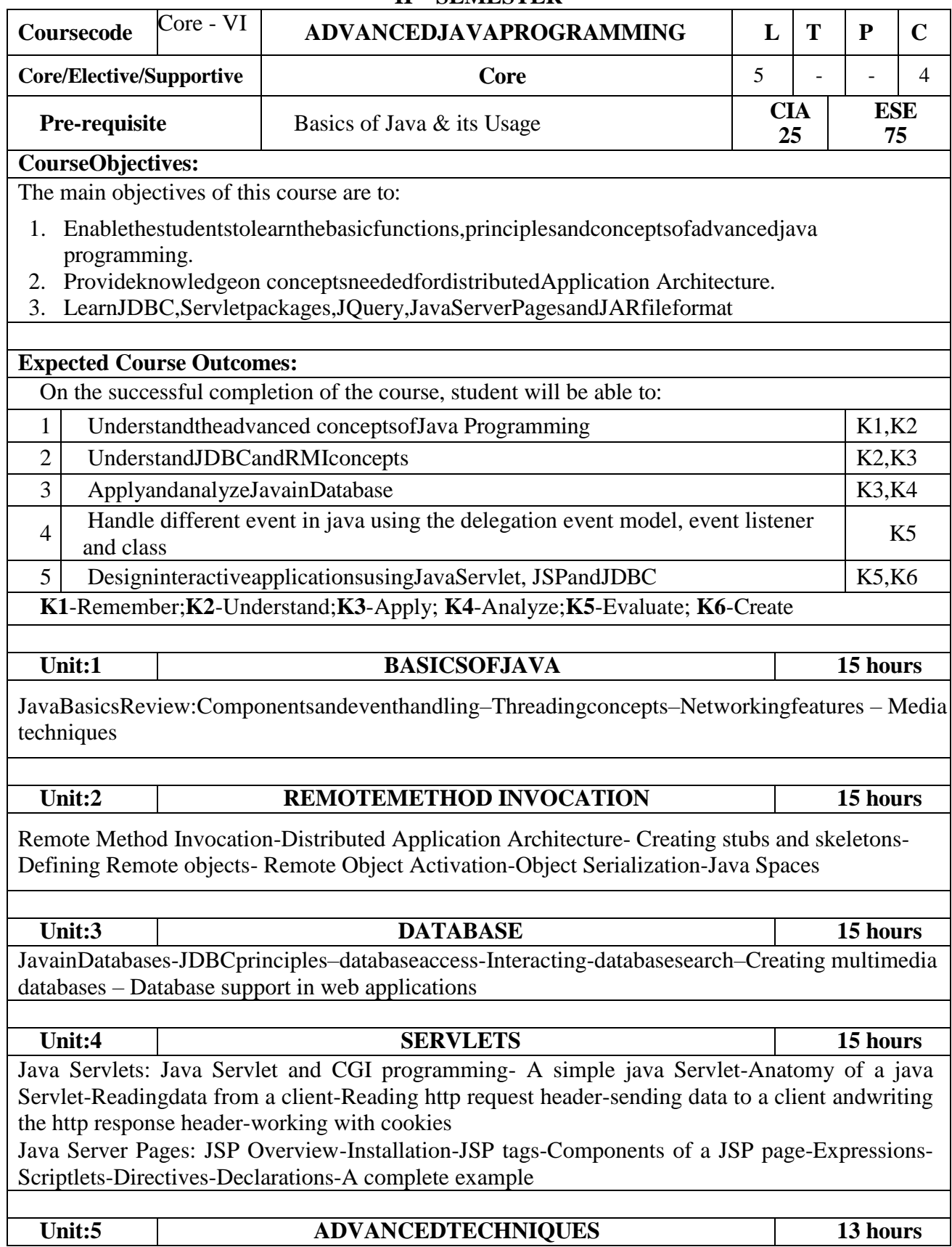

![](_page_25_Picture_227.jpeg)

![](_page_25_Picture_228.jpeg)

![](_page_26_Picture_195.jpeg)

![](_page_27_Picture_138.jpeg)

3 http://datamininglabexercises.blogspot.com/p/exercises-from-weka-textbook.html

| <b>MappingwithProgrammingOutcomes</b> |                 |                 |                 |                 |                 |            |                 |                 |                 |             |  |
|---------------------------------------|-----------------|-----------------|-----------------|-----------------|-----------------|------------|-----------------|-----------------|-----------------|-------------|--|
| $\cos$                                | PO <sub>1</sub> | PO <sub>2</sub> | PO <sub>3</sub> | PO <sub>4</sub> | PO <sub>5</sub> | <b>PO6</b> | PO <sub>7</sub> | PO <sub>8</sub> | PO <sub>9</sub> | <b>PO10</b> |  |
| CO1                                   | S               |                 |                 | N               |                 | c<br>N     |                 | М               | М               |             |  |
| CO <sub>2</sub>                       | S               |                 |                 | м.              |                 | c          |                 | М               |                 |             |  |
| CO <sub>3</sub>                       |                 |                 |                 | A.              |                 |            |                 | М               |                 |             |  |
| CO <sub>4</sub>                       | S               |                 |                 | N.              |                 | ຕ<br>N     |                 | M               |                 |             |  |
| CO <sub>5</sub>                       |                 |                 |                 |                 |                 |            |                 | M               |                 |             |  |

![](_page_29_Picture_219.jpeg)

![](_page_30_Picture_265.jpeg)

![](_page_30_Picture_266.jpeg)

![](_page_30_Picture_267.jpeg)

![](_page_31_Picture_149.jpeg)

![](_page_32_Picture_146.jpeg)

# **III SEMESTER**

![](_page_33_Picture_244.jpeg)

![](_page_34_Picture_302.jpeg)

![](_page_34_Picture_303.jpeg)

![](_page_35_Picture_212.jpeg)

![](_page_36_Picture_228.jpeg)

![](_page_36_Picture_229.jpeg)

![](_page_37_Picture_249.jpeg)

![](_page_38_Picture_266.jpeg)

![](_page_38_Picture_267.jpeg)

![](_page_39_Picture_208.jpeg)

![](_page_40_Picture_301.jpeg)

![](_page_40_Picture_302.jpeg)

![](_page_40_Picture_303.jpeg)

![](_page_41_Picture_200.jpeg)

Edition", CRC Press, 2015.

# **RelatedOnlineContents[MOOC,SWAYAM,NPTEL,Websitesetc.]**

1 Web resources from NDL Library, E-content from open-source libraries

![](_page_42_Picture_141.jpeg)

![](_page_43_Picture_200.jpeg)

• Importing Image – Resizing, Rotating and Skewing Images

Cropping an Image,Exporting Images to other Applications.

#### **Flash**

- Basic tools used in Flash.Develop a Flash application using motion tween.
- Develop a Flash application using shape tween.
- Develop a Flash application for ball bouncing using motion guide path.
- Develop a Flash application for masking effect.
- Develop a Flash application using layer based animation.
- Develop a Flash application to represent the growing moon
- Write action script to play and stop an animation.

Editing Images ,Color Modes

 Create an appealing animation movie of your choice combining both Motion tweening and Shape tweening. Also add appropriate sound effects.

#### **Photoshop 6/7**

- Getting started with Photoshop 6/7,Opening existing file,Guidelines for working with tool bar
- Creating a new file. Working with images and colors: Bitmap and vector images
- Opening recently used files,Image size ,Editing Photographs for own Album

![](_page_44_Picture_276.jpeg)

![](_page_44_Picture_277.jpeg)

![](_page_45_Picture_228.jpeg)

**Understanding NoSQL and Hadoop Ecosystem**: Introduction, NoSQL:CouchDB, MongoDB, Hadoop Ecosystem – HDFS, HBase, Yarn.

**Unit:3 High Dimensional Data and Information Retrieval 15 hours High Dimensional Data: A Big Data Perspective:** Introduction – What is Dimensionality?, Challenges in High Dimensional Data Handling – Curse of Dimensionality, Large Scale Optimization, Spurious Correlation – Endogenity, Dimensionality Reduction – Approaches for Dimensionality Reduction, Dimensionality Reduction Techniques.

**Information Retrieval**: B**ig Data Integration and Processing**: Big Data Integration and Processing: Introduction, Components of Information Retrieval System, User Interface and Visualization – Desirable Properties, Visualization Techniques, Text Operations, Query Operations, Indexing and Ranking.

![](_page_46_Picture_195.jpeg)

**Case Study**: Association Rule Mining Algorithm Implementations, K Means Clustering Algorithm Implementations, Decision Tree Algorithm Implementations, Naïve Bayes Classification Algorithm Implementation, Build the Regression Models, Construct Directed Graph using Adjacency Matrix.

![](_page_46_Picture_196.jpeg)

**Case Study**: Access GridFS files and show them using any front end support, Develop a solution using MongoDB and R for any application domain of your choice, Develop the coding to retrieve the content from GridFS.

![](_page_46_Picture_197.jpeg)

![](_page_47_Picture_281.jpeg)

![](_page_47_Picture_282.jpeg)

![](_page_48_Picture_240.jpeg)

![](_page_49_Picture_262.jpeg)

![](_page_49_Picture_263.jpeg)

![](_page_50_Picture_211.jpeg)

3. Develop a HTML document to i)display Text with Bullets / Numbers - Using Lists ii) to display the Table Format Data

4. Develop a Complete Web Page using Frames and Framesets which gives the Information about a Hospital using HTML.

5. WriteaHTMLdocumenttoprintyourBio-Datainaneatformatusingseveralcomponents.

6. DevelopaHTMLdocumenttodisplayaRegistrationFormforaninter-collegiatefunction.

7. Using HTML form accept Customer details like Name, City, Pin code, Phone number and Email address and validate the data and display appropriate messages for violations using PHP

(Eg.NameisMandatoryfield;Pin codemust be6digits, etc.).

8. Writeaprogramtoaccepttwonumbersn1andn2usingHTMLformanddisplaythePrime

![](_page_51_Picture_314.jpeg)

#### **MappingwithProgrammingOutcomes**

![](_page_51_Picture_315.jpeg)

\*S-Strong;M-Medium;L-Low

![](_page_51_Picture_316.jpeg)

The main objectives of this course are to:

- 1. Enable the students to learn the basic functions of AI, Heuristic Search Techniques.
- 2. Provide knowledge on concepts of Representations and Mappings and Predicate Logic.
- 3. Introduce Machine Learning with respect Data Mining, Big Data and Cloud.
- 4. Study about Applications & Impact of ML.

# **Expected Course Outcomes:**

![](_page_51_Picture_317.jpeg)

**K1**-Remember;**K2**-Understand;**K3**-Apply;**K4**-Analyze;**K5**-Evaluate; **K6**-Create **Unit:1 INTRODUCTION 15 hours** Introduction: AI Problems - Al techniques - Criteria for success. Problems, Problem Spaces, Search: State space search - Production Systems - Problem Characteristics - Issues in design of Search. **Unit:2 SEARCHTECHNIQUES 15 hours** Heuristic Search techniques: Generate and Test - Hill Climbing- Best-First, Problem Reduction, Constraint Satisfaction, Means-end analysis. Knowledge representation issues: Representations and mappings -Approaches to Knowledge representations -Issues in Knowledge representations - Frame Problem. **Unit:3 PREDICATELOGIC 15 hours** Using Predicate logic: Representing simple facts in logic - Representing Instance and Isa relationships - Computable functions and predicates - Resolution - Natural deduction. Representing knowledge using rules: Procedural Vs Declarative knowledge- Logic programming -Forward Vs Backward reasoning -Matching-Control knowledge. **Unit:4 MACHINE LEARNING 15 hours** UnderstandingMachineLearning:WhatIsMachineLearning?-DefiningBigData-BigDatain ContextwithMachineLearning-TheImportanceoftheHybridCloud-LeveragingthePowerof Machine Learning-The Roles of Statistics and Data Mining with Machine Learning-Putting Machine Learning in Context-Approaches to Machine Learning. **Unit:5 APPLICATIONS OF MACHINE LEARNING 13 hours** Looking Inside Machine Learning: The Impact of Machine Learning on Applications-Data Preparation-The Machine Learning Cycle. **Unit:6 Contemporary Issues 2 hours** Expert lectures, online seminars –webinars **Total Lecture hours 75 hours Text Books** 1 Elaine Richand Kevin Knight," Artificial Intelligence", Tata McGraw Hill Publishers company Pvt Ltd, Second Edition, 1991. 2 GeorgeFLuger, "ArtificialIntelligence", 4<sup>th</sup> Edition, Pearson Education Publ, 2002. **Reference Books** 1 Machine Learning For Dummies ®, IBM Limited Edition by Judith Hurwitz, Daniel Kirsch.

![](_page_53_Picture_23.jpeg)

![](_page_54_Picture_339.jpeg)

# **ADDITION LIST OF ELECTIVE COURSES**

![](_page_54_Picture_340.jpeg)

![](_page_55_Picture_291.jpeg)

![](_page_55_Picture_292.jpeg)

![](_page_56_Picture_202.jpeg)

![](_page_57_Picture_272.jpeg)

**CO3** S S M S S S S S S S **CO4** S S S S S S S S S S

![](_page_57_Picture_273.jpeg)

![](_page_58_Picture_231.jpeg)

![](_page_59_Picture_226.jpeg)

![](_page_59_Picture_227.jpeg)

![](_page_60_Picture_205.jpeg)

![](_page_61_Picture_268.jpeg)

![](_page_61_Picture_269.jpeg)

![](_page_62_Picture_193.jpeg)

![](_page_63_Picture_253.jpeg)

![](_page_63_Picture_254.jpeg)

![](_page_64_Picture_232.jpeg)

Ability to process information through scopes/systems - Understand the skill of information processing and its use in business - Leveraging automation - Creating a Robot - New Processes. Establish causality by variable behavior - Understand the skill of drawing inference or establishing causality by tracking the behavior of a variable as it varies across time/referenced variable - Leveraging automation for this skill - Robot & new process creation.

**Unit:5 ROBOTSKILL 10hours**

Inference from snapshots of curated terms – Omni-source data curation - Multisource trend tracking - Understand the skill of drawing inference from the behavior of curated terms by taking snapshots across systems in reference to time/variable(s) - Leveraging automation for this skill – Robot creation and new process creation for this skill.

![](_page_65_Picture_280.jpeg)

![](_page_65_Picture_281.jpeg)